## 國立臺灣海洋大學

# 校務系統功能權限申請表

### 申請日期: / /

一、申請單位:

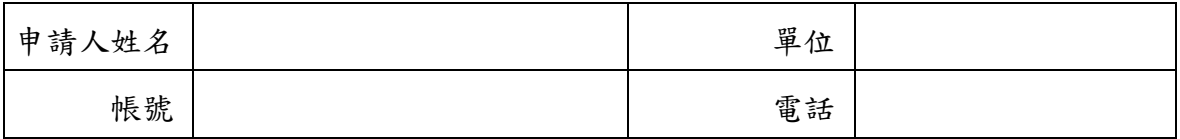

#### 二、權限申請:

系統名稱:

1.敘述:(如:a.申請開放「…系統」的「…功能」權限,…。

b.辦理…等業務,申請開放「…系統」的…[身份]權限。註:承辦人、助教)

2.申請用途:

#### 三、申請人功能權限彙整表:

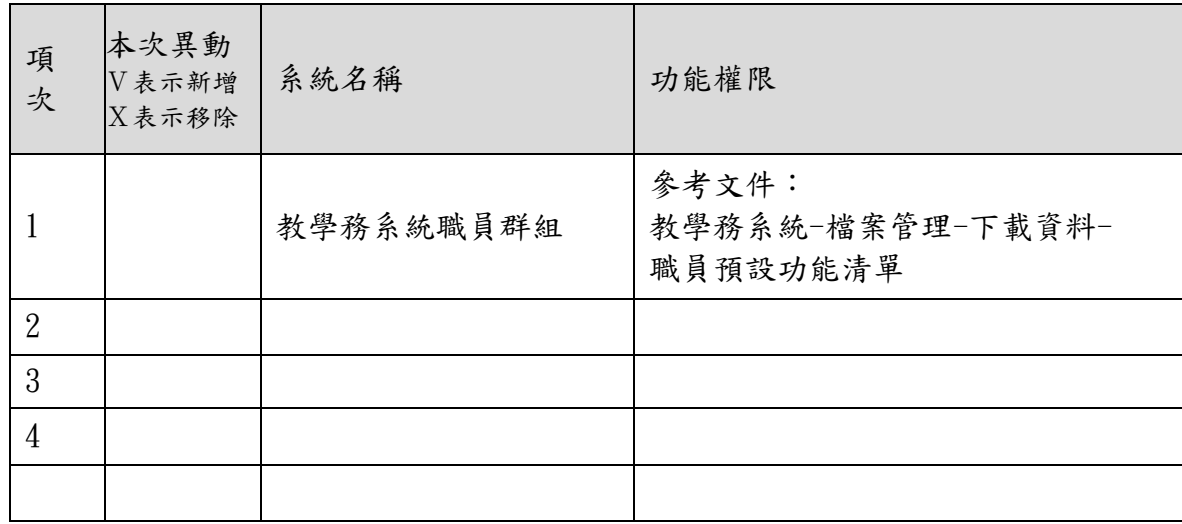

說明:此彙整表為個人重要權限清單,請列為交接文件妥善保存。

#### 四、申請單位主管審核:

主管核章:

五、功能所屬業務單位審核:□同意 □不同意

業務承辦人:\_\_\_\_\_\_\_\_\_ 主管核章:\_\_\_\_\_\_\_\_\_\_\_

## 國立臺灣海洋大學

### 校務系統功能權限申請表

六、處理情形:

圖書暨資訊處承辦人核章:

七、申請人驗收:

驗收簽名及日期:\_\_\_\_\_\_\_\_\_\_\_\_

九、填表說明:

申請表下載處:教學務系統-檔案管理-下載資料-校務系統功能權限申請表

申請單位:由申請權限異動本人填寫,以確定使用功能權責

承辦單位:由圖書暨資訊處承辦人填寫

驗收簽名及日期:本表所提之內容處理完成後,由申請人驗收填寫。

申請表流程:申請人填寫→申請人主管核章→申請人Email檔案至圖資處承辦人→

圖資處承辦人確認申請內容→圖資處承辦人填寫實際處理情形→ 申請人驗收簽名